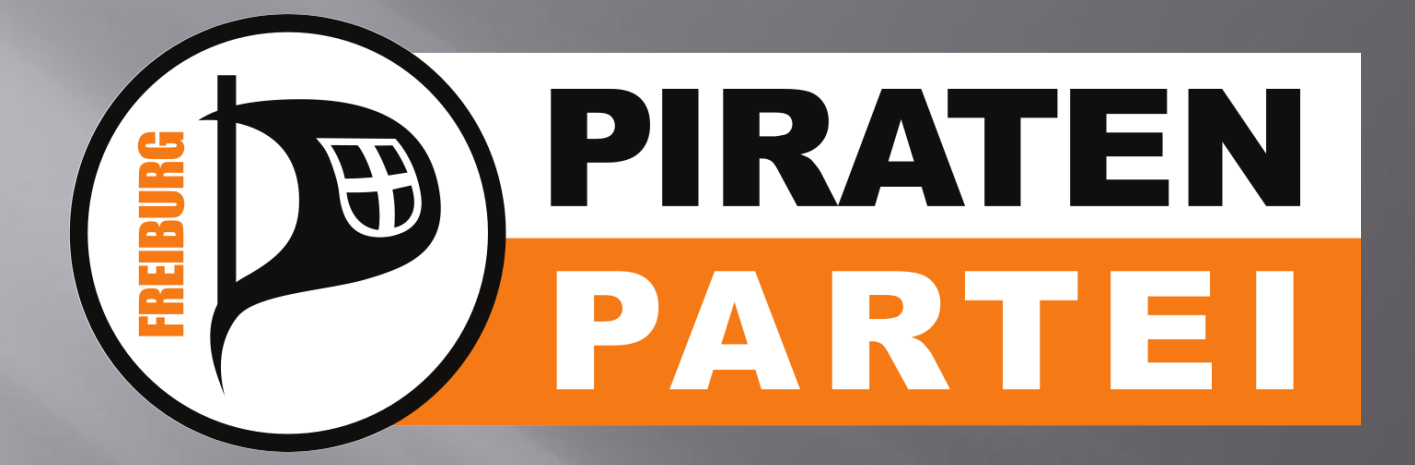

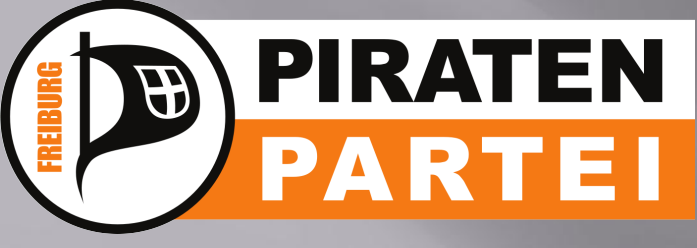

# **Offline**

- Stammtisch: Regelmäßiges Treffen der aktiven Piraten
	- Freiburg: wöchentlich, abwechselnd mit und ohne Tagesordnung
	- Emmendingen: einmal im Monat
- Infostände: Zeigen wer wir sind und was uns beschäftigt
- . Parteitage: Die Basis ist das oberste Organ der Piraten
- . Diverse themenbezogene Aktionen

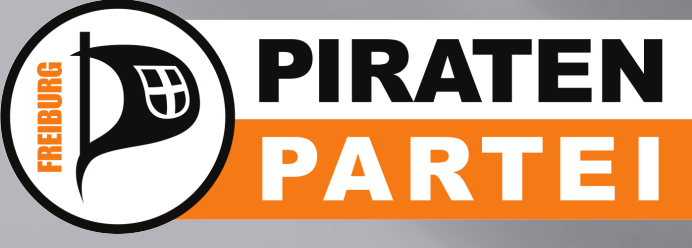

# **Online**

- Mailingliste: Eine Mail, viele Empfänger
- Forum/NNTP: Alternative zu Mailinglisten
- Piratenpad: Ein Text viele Texter
- Wiki: Das "Gedächtnis" der Piratenpartei
- Meinungsbilder: Die Basis bestimmt den Kurs
- Twitter: Der Kurznachrichtenexpress
- Mumble: sprechende Diskussionen
- Doodle: Terminfindung
- LQFB: Meinungsfindung, im Umbau

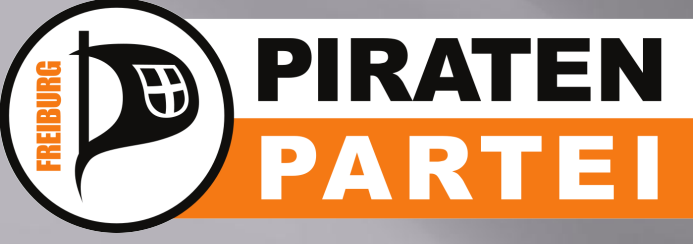

## **Mailingliste**

- . Benutzer trägt sich auf Webseite ein
- . Benutzer schickt eine Mail an die Adresse (z.B: freiburg@lists.piratenpartei.de): Diese Mail geht an alle, die sich eingetragen haben.
- . Unterschiedliche Mailinglisten:
	- ML mit regionalem oder thematischem Bezug
	- **Misc (Diskussion) und Announce** (Ankündigungen)

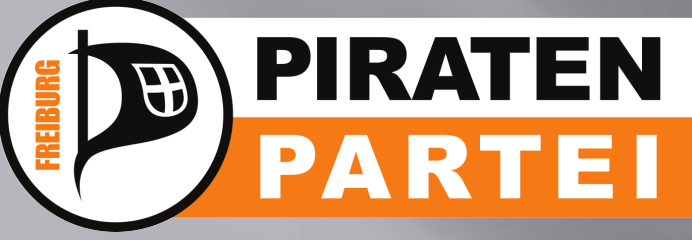

# **Mailingliste**

## . E-Mails werden zu Threads zusammengeführt

. Bei neuem Thema nicht auf alte Mail antworten, sondern neue Mail schreiben . Nicht einfach nur auf Antworten klicken, sondern zitierte Mails unten löschen, Satzweise zitieren

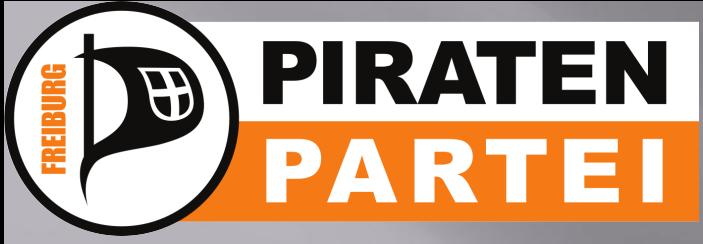

## **Mailingliste Freiburg**

<https://service.piratenpartei.de/listinfo/freiburg>

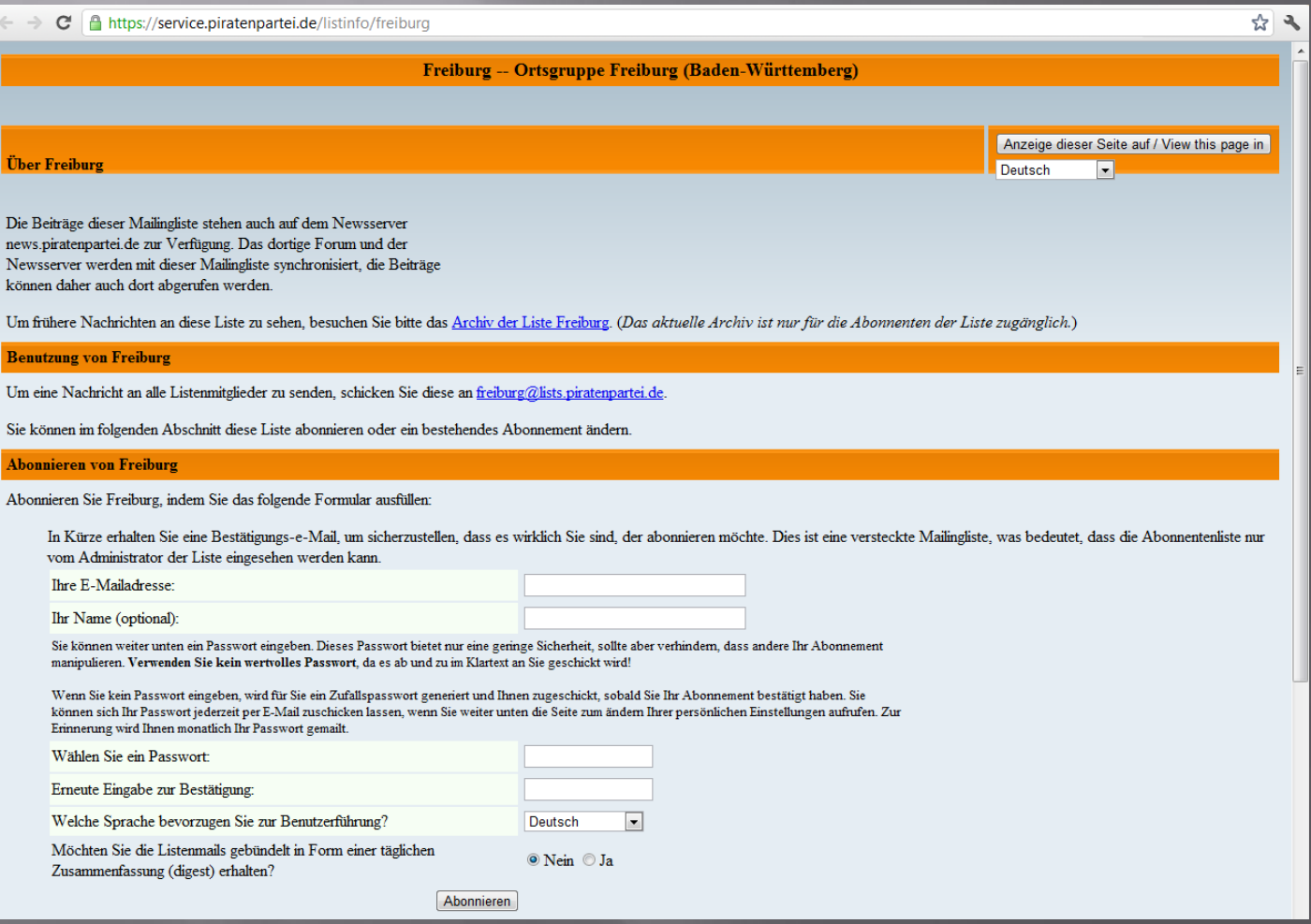

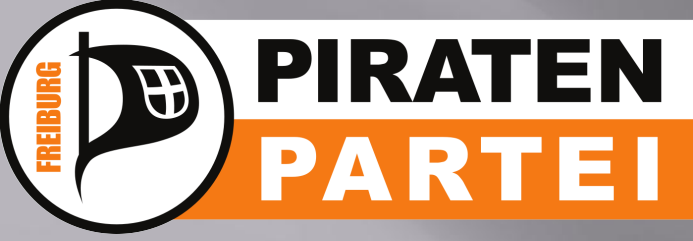

## **Relevante lokale Mailinglisten**

- . Freiburg
- <https://service.piratenpartei.de/listinfo/freiburg>
- **Emmendingen**
- <https://service.piratenpartei.de/listinfo/bw-emmendingen>
- **BZV Freiburg**
- <https://service.piratenpartei.de/listinfo/bzv-freiburg>
- **BW-Announce (wichtige Ankündigungen)**
- [https://service.piratenpartei.de/listinfo/baden-wuerttemberg](https://service.piratenpartei.de/listinfo/baden-wuerttemberg-announce)[announce](https://service.piratenpartei.de/listinfo/baden-wuerttemberg-announce)
- BW-Misc
- <https://service.piratenpartei.de/listinfo/baden-wuerttemberg>
- Hunderte weiterer orts- und themenbezogener Mailinglisten

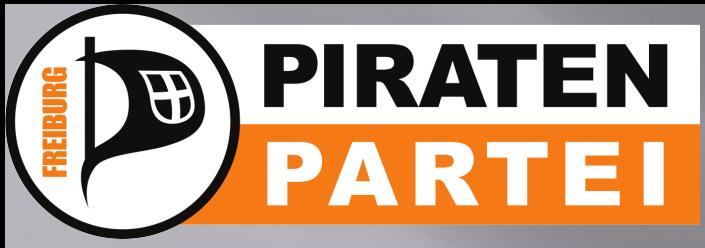

Sonstiges

#### **TOOLS IN DER PIRATENPARTEI**

## **Alternative zur Mailingliste: Forum**

- <http://news.piratenpartei.de/>
- Wird mit Mailinglisten synchronisiert

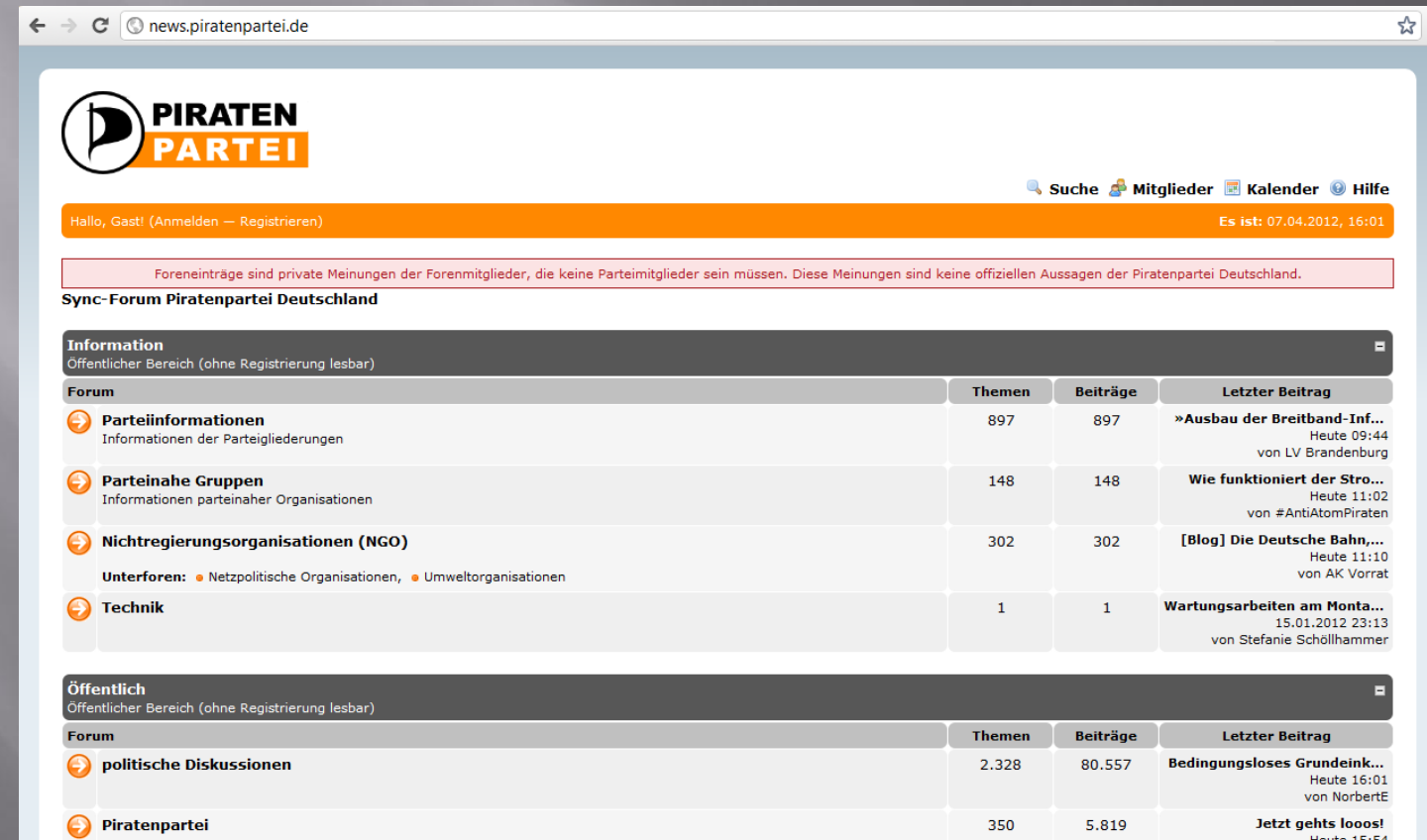

**Einfach nackt** Heute 15:41 von von tirpitz4

319

7.858

von Fulbrar

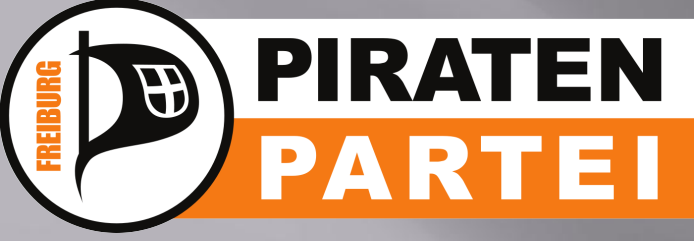

## **Alternative zur Mailingliste: NNTP**

- Mailinglisten auch als Newsgroup verfügbar
- Beispiel: pirates.de.region.bw.bzv. freiburg.misc

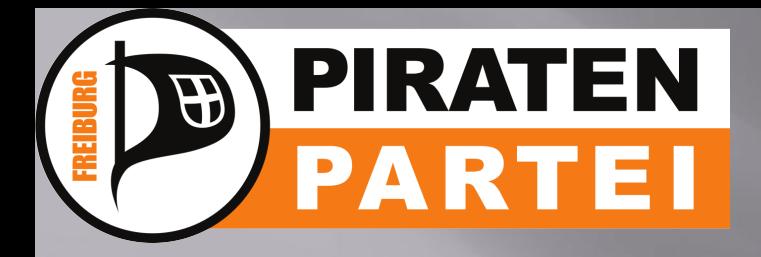

## **Emails verschlüsseln, einfach gemacht...**

Vorbereitung:

- Thunderbird installieren
- das Plugin enigmail installieren
- **den Anweisungen des frisch installierten** Plugins folgen

Startklar! Zeitaufwand bis jetzt: 10-15 Minuten.

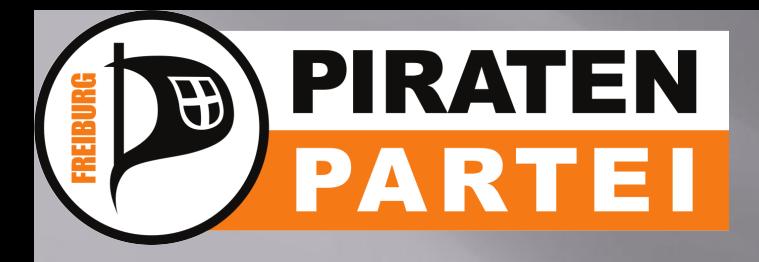

## **Emails verschlüsseln...**

Du hast jetzt einen öffentlichen und einen privaten Schlüssel:

- den privaten hältst Du geheim
- den öffentlichen verteilst Du an jeden...
- du bekommst öffentliche Schlüssel von anderen Leuten
- Wirf einen Blick in das "OpenGPG"-Menü, das Thunderbird jetzt hat.

Hast Du den öffentlichen Schlüssel Deines Kommunikationspartners, und er Deinen, dann könnt Ihr Euch verschlüsselt schreiben.

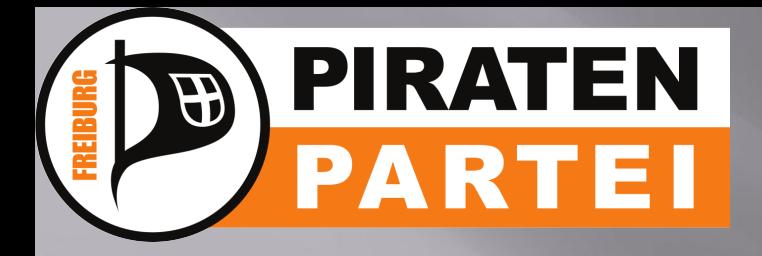

## **Emails verschlüsseln, die Details...**

#### http://wiki.piratenpartei.de/ BW:Stammtisch\_Freiburg/Keysigning-Party

Oder einen von den Piraten fragen die am Stammtisch seltsame Papierschnipsel tauschen...

> pub 3072D/6B93270E 2011-01-20 Marco Markgraf (Privat) <Marco.Markgraf@gmx.de> Key fingerprint = 64B8 7954 D84E 0E6A B92F B86E B038 7D32 6B93 270E uid Marco Markgraf (cryptopirat) <marco-m-aus-f@gmx.net>

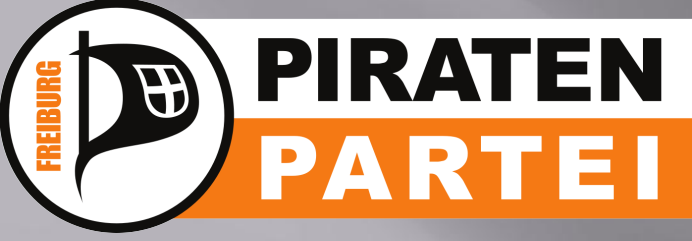

\* \*

## **Piratenpad**

- . Gemeinsame Erstellung von Texten im Browser
- Häufig ohne Account Mitarbeit möglich Account per Mail anfordern

https://freiburg.piratenpad.de/ep/account/sign-in?cont=https%3a%2f%2ffreiburg.piratenpad.de%2f

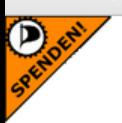

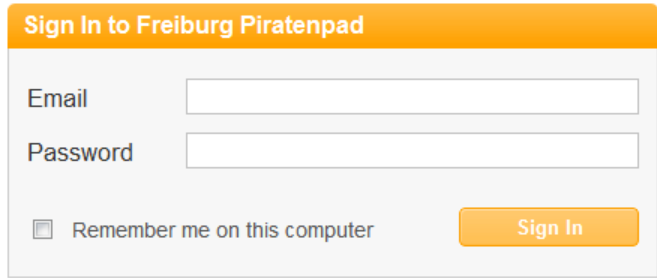

Request new account

Recover lost password

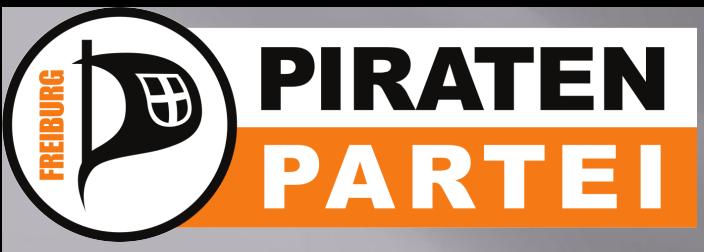

## Piratenpad – der Account

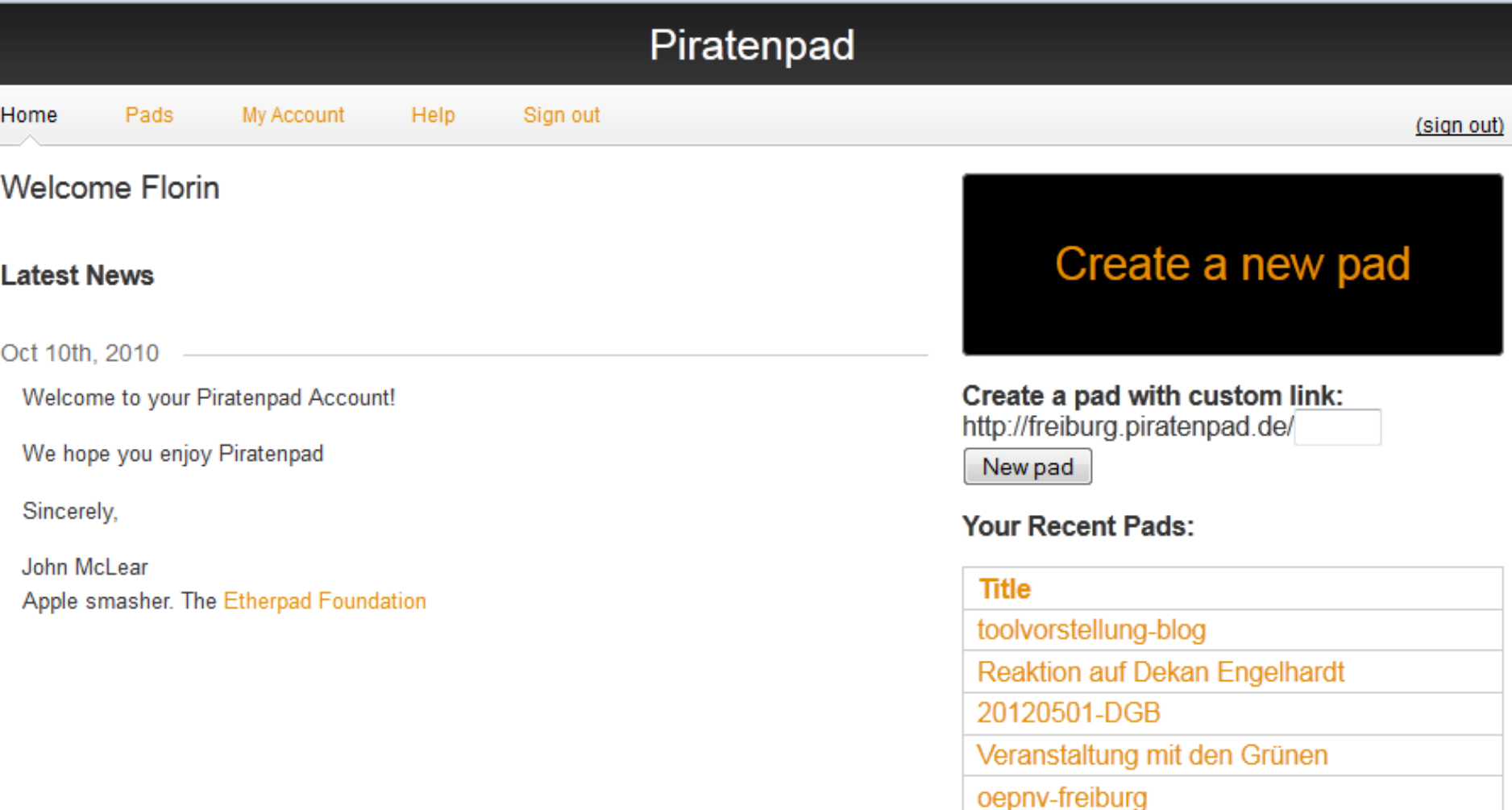

neuer Landesvorstand in Heidenheim

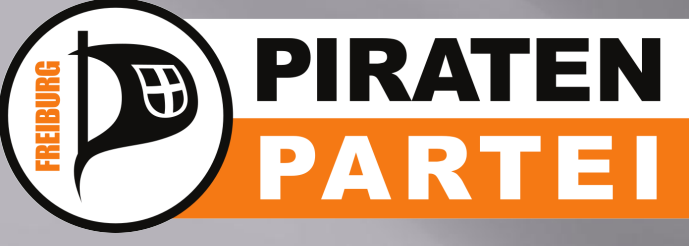

## Piratenpad - Das Pad

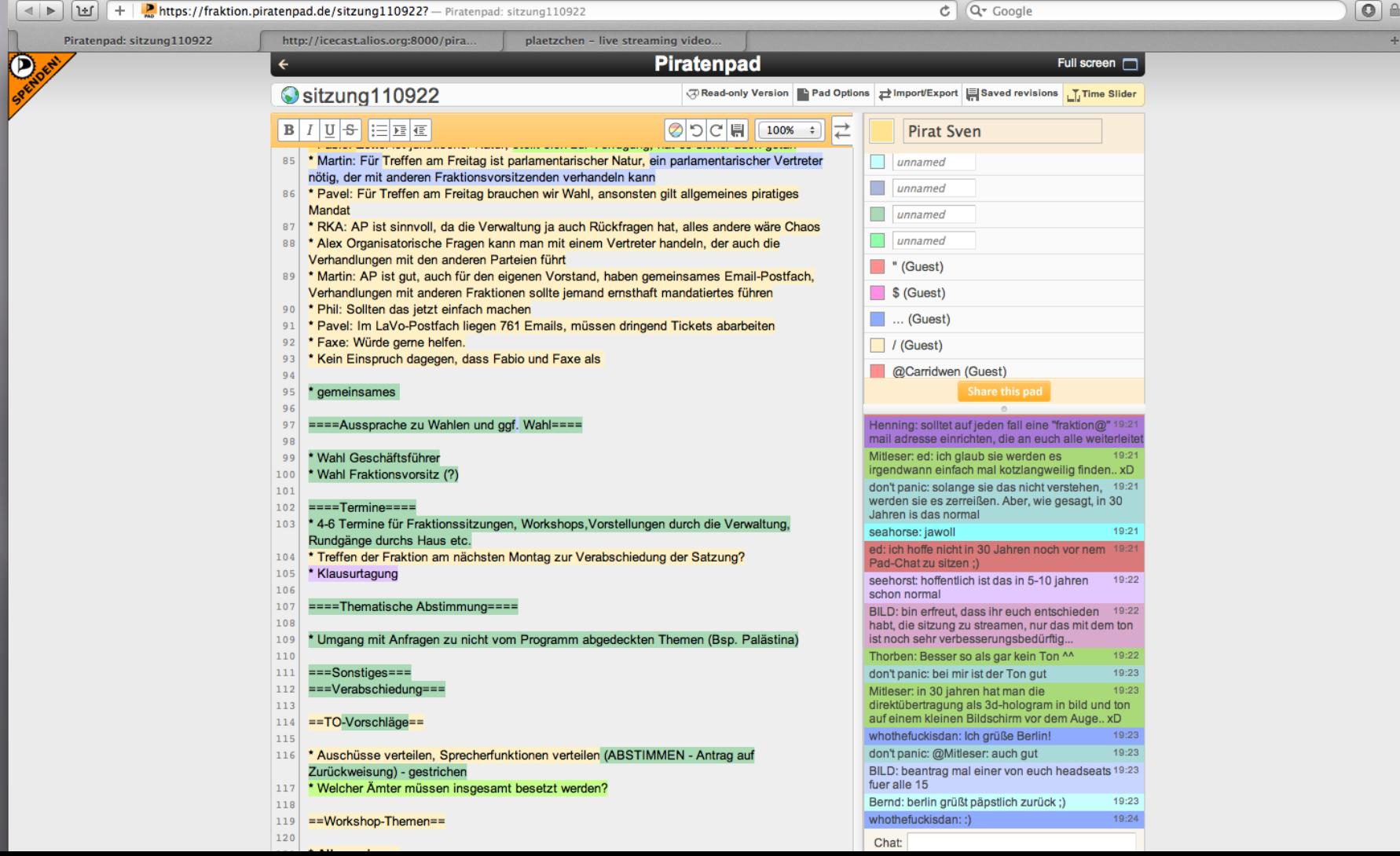

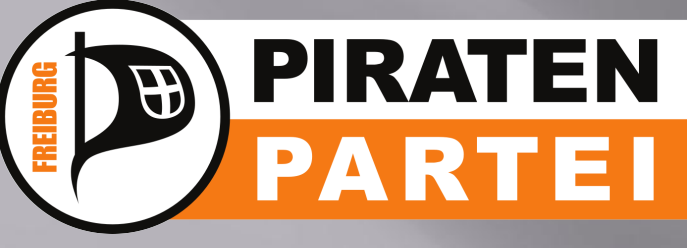

# **Wiki**

- Viele Informationen landen hier
- Jede Änderung nachverfolgbar
- . relativ schwierig zu bearbeiten

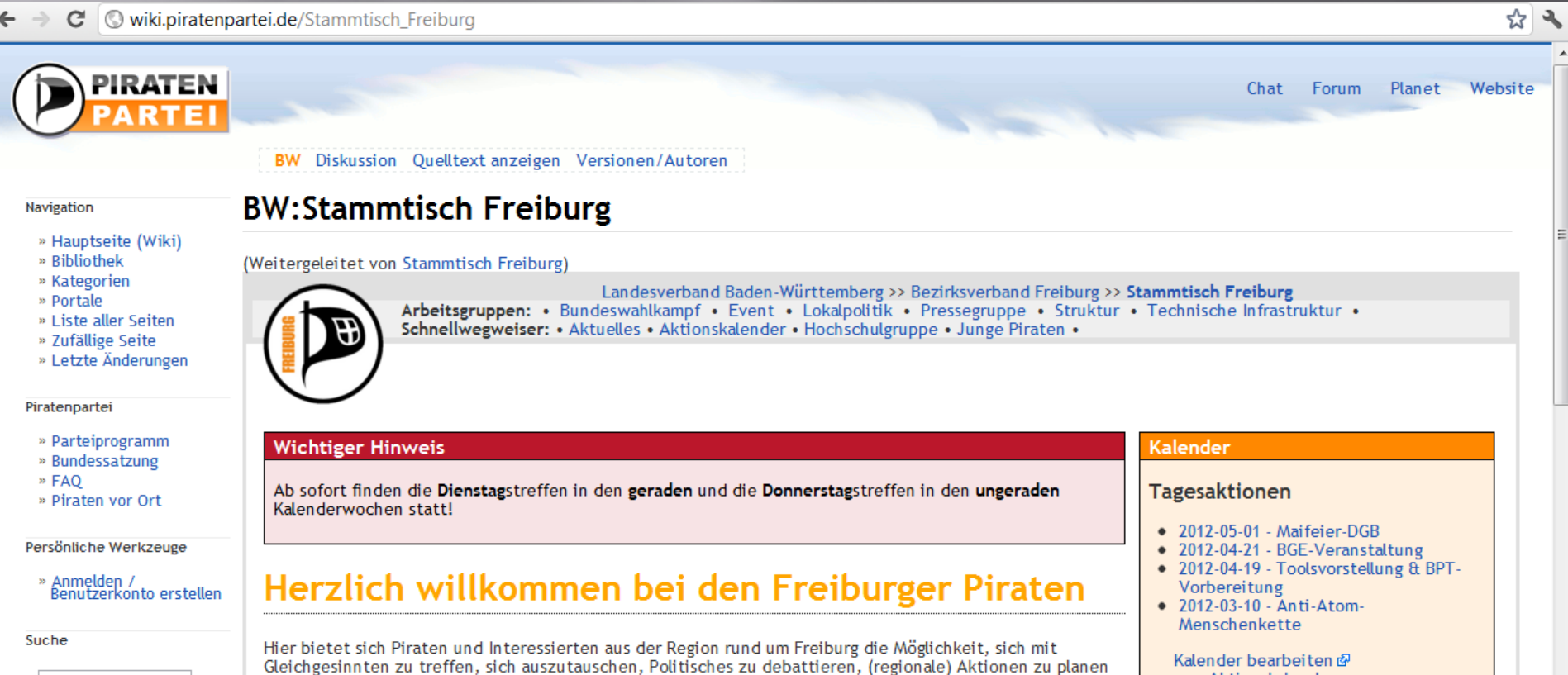

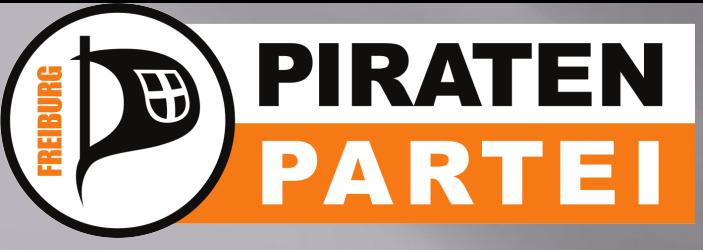

## **Wiki - Bearbeiten**

**BW** Diskussion **Bearbeiten** Versionen/Autoren Verschieben nicht mehr beobachten

#### **BW:Stammtisch Freiburg**

#### $F K AB$   $A = \sqrt{n}$   $\omega$

 $==$  Stammtisch/Treff ==

```
""Infos/Berichte über Projekte/Aktionen - ansonsten Kennenlernen, Diskutieren … besonders die wöchentlich neuen Gäste und Interessierten
sind sehr willkommen!'''
```

```
=== Tagesordnungspunkte für das <u>Donnerstag</u>streffen (bitte signieren) ===
# Verlesung des letzten Protokolls
# Aktionen / Planung
## [[BW:Stammtisch Freiburg/Aktionen/2012-05-01 - Maifeier-DGB|Maifeier des DGB|]
### [https://freiburg.piratenpad.de/20120501-DGB Flver-/PM-/Blogpost-Padl
### Aktueller Stand?
## Piraten-Tool-Workshop und BPT-Vorbreitungstreffen -- [[Benutzer:Mac|Mac]]
### [[BW:Stammtisch Freiburg/Aktionen/2012-04-19 - Toolsvorstellung & BPT-Vorbereitung|Aktions- und Planungsseite]]
### Aktueller Stand?
## Veranstaltung mit den Grünen -- [[Benutzer:Mac|Mac]]
### [https://freiburg.piratenpad.de/65 Planungspad]
### Aktueller Stand?
## Gespräch mit Dekan Engelhardt --[[Benutzer:Florin|Florin]]
# Sonstiges
## Wiki-Aufräumaktion -- [[Benutzer:Mac|Mac]]
### Aktueller Stand?
## Am 21.4. findet eine BGE-Veranstaltung des BzV FR in Freiburg statt. Wer kommen möchte sollte sich anmelden (s. http://www.piraten-
freiburg.de). -- [[Benutzer:Mac|Mac]]
## Diskriminierung am Stammtisch: Ist sie vorhanden? In welcher Form? Was taten wir dagegen? Was machen wir in Zukunft dagegen?
Ansprechpartner? Anonyme Kontaktmöglichkeit? ... -- [[Benutzer:Mac|Mac]]
#Piratiger Wochenrückblick
## つ
# Diskussionsthema
## ?
==\lambdanwesenheit===
```
Gäste, Interessierte, Mitglieder, Sympathisanten - alle sind jederzeit willkommen! Wer einen Besuch plant, kann sich gerne (evt. mit Link zur Benutzerseite) hier eintragen - das hilft beim Wiederfinden und zur Übersicht :).

 $(!)$  = Bitte nicht aus der Liste entfernen.

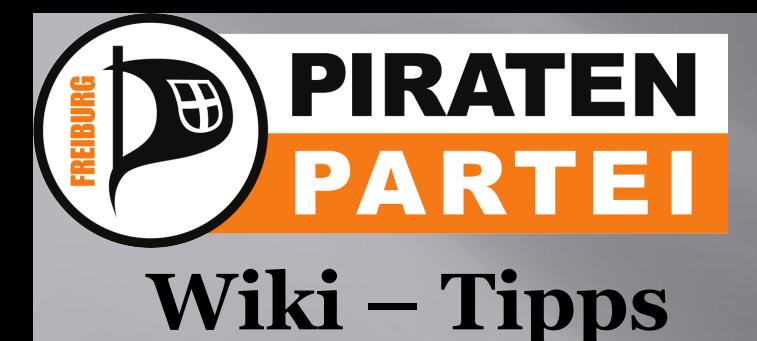

- . Suche via Google
- . Copy und Paste ist erlaubt und auch erwünscht
- · "Sei mutig!"

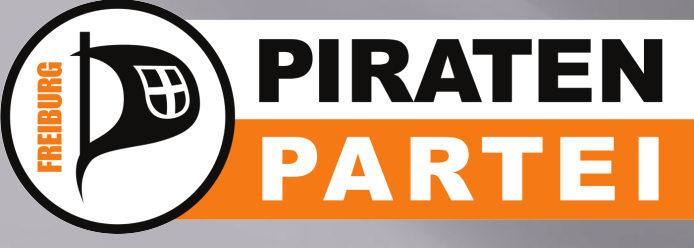

## **Umfragen – Lime Survey**

LimeSurvey - Benutzer-Feedback

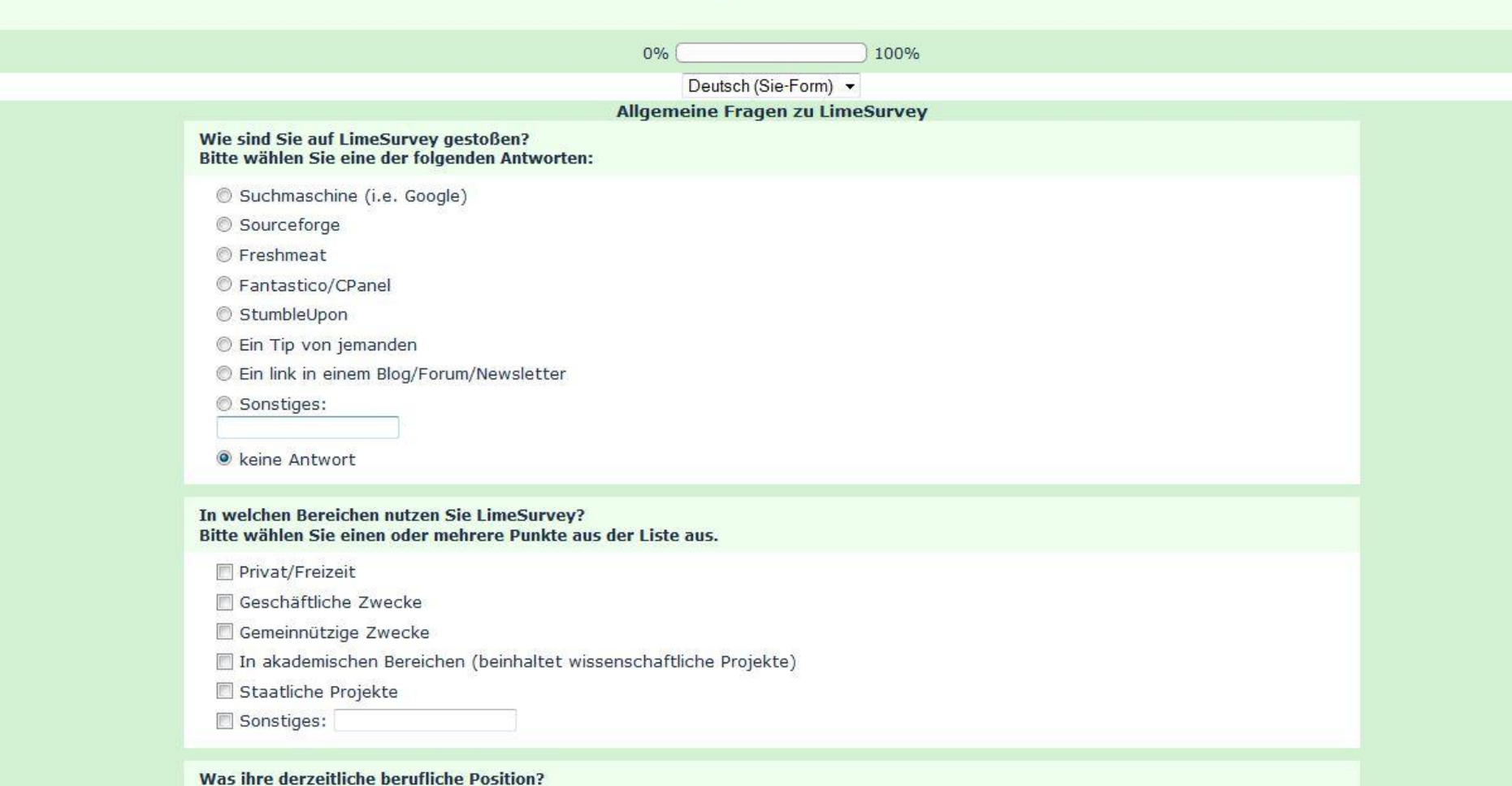

Bitte wählen Sie eine der folgenden Antworten:

Student

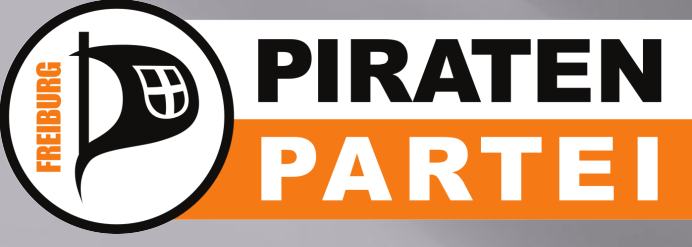

# **Twitter**

- Kurznachrichtendienst in 140 Zeichen
- Following und Follower
- #Hashtags
- Standardmäßig komplett öffentlich
- Beware of Shitstorms

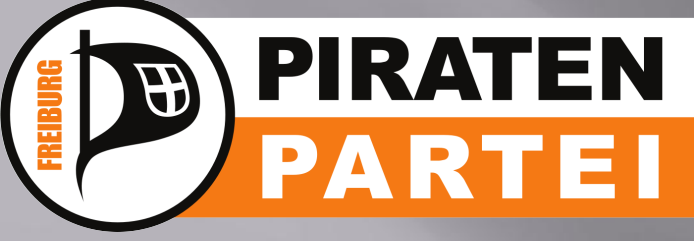

## **Twitter - Timeline**

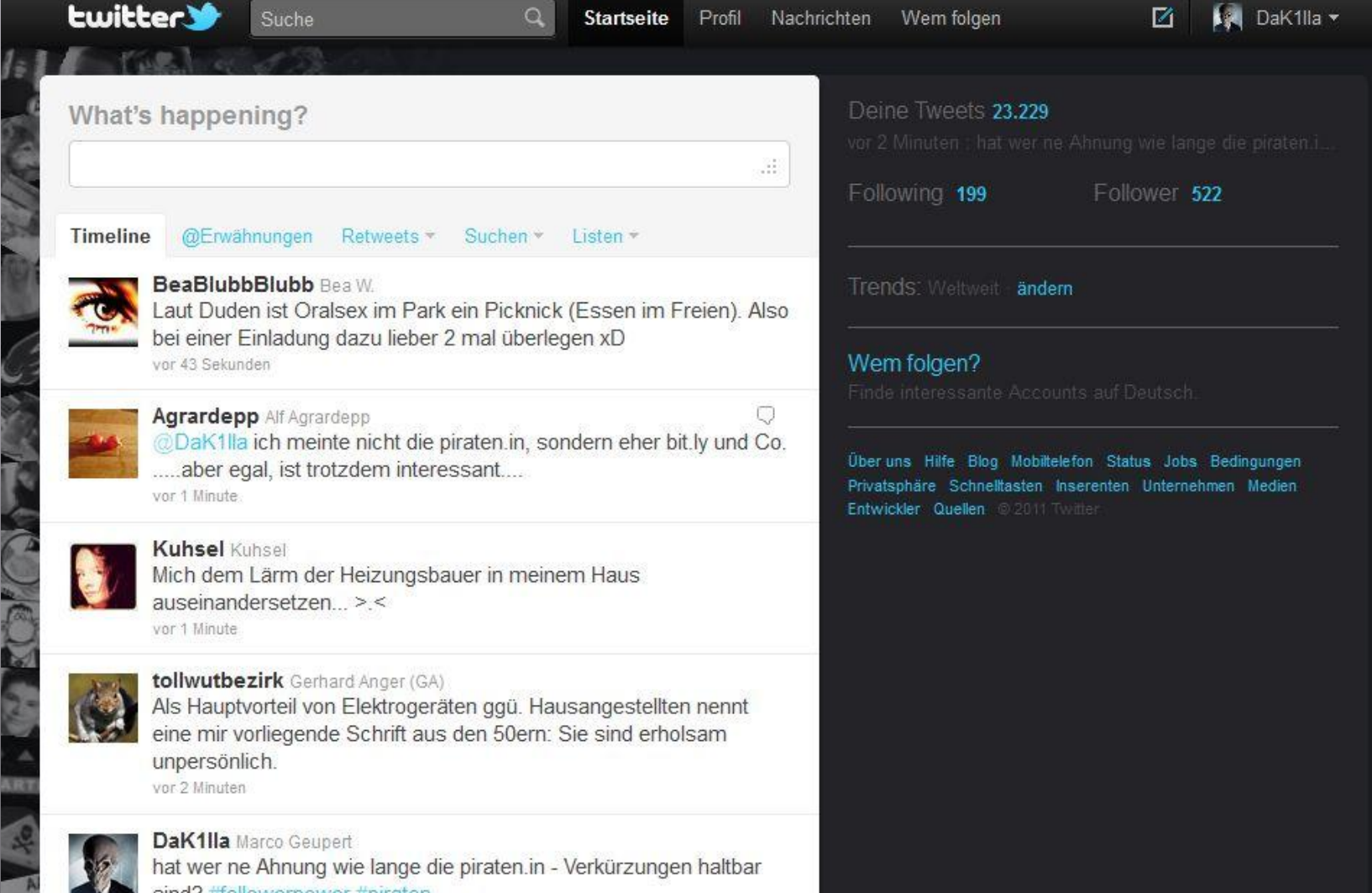

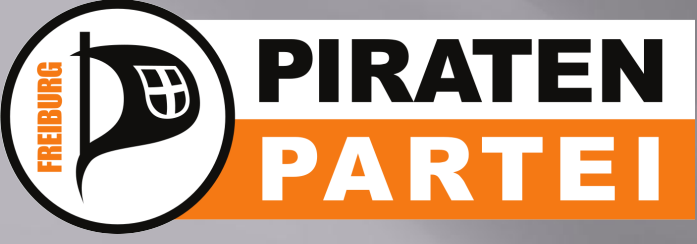

## **Twitter - Hashtags**

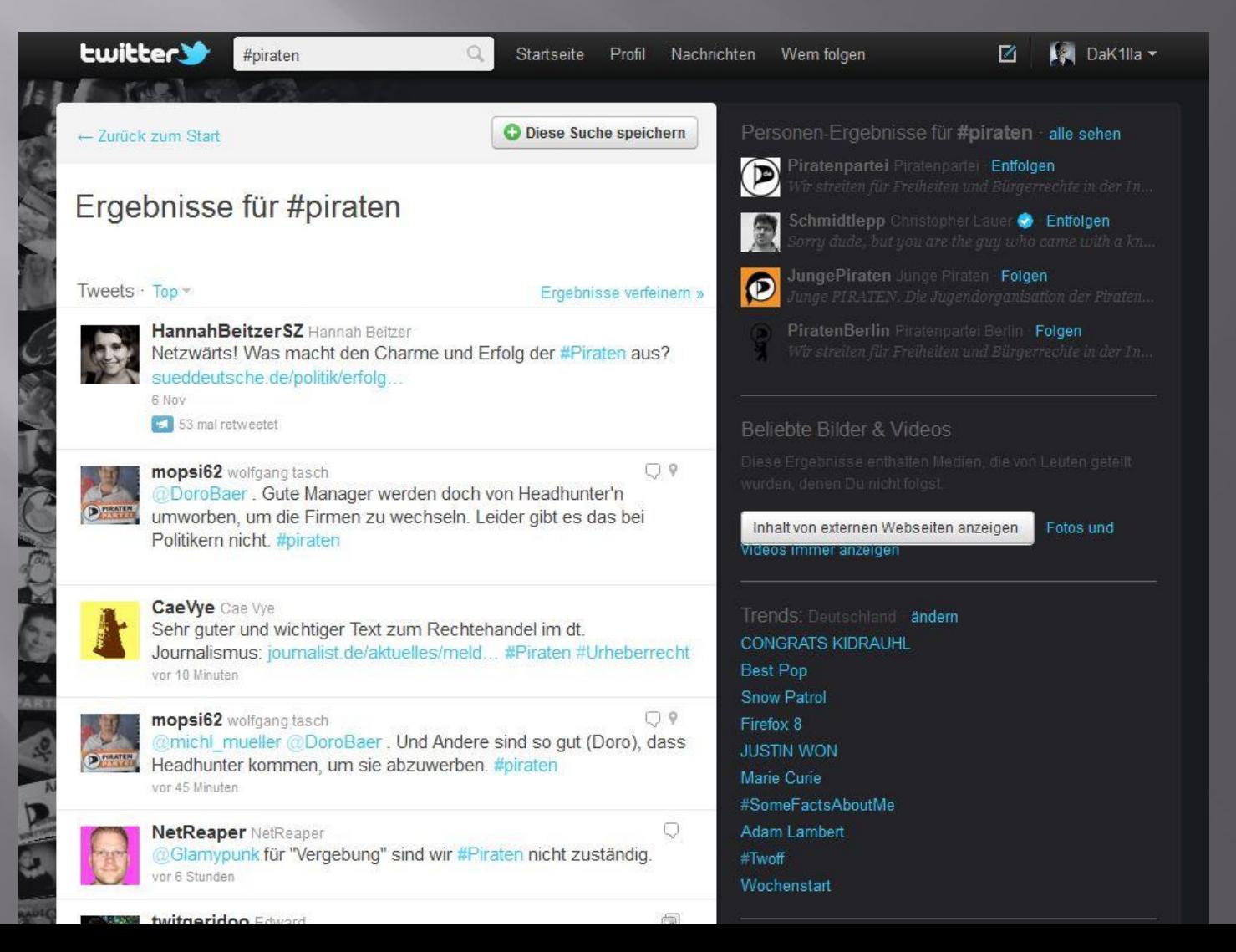

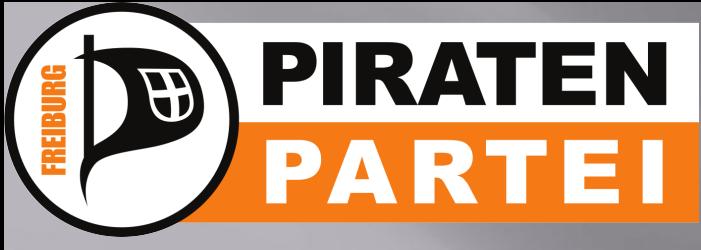

## **Twitter - Externe Anwendungen**

- . Bei intensiver Benutzung empfiehlt sich ein Client
	- o TweetDeck (Chrome, Win, Mac OS) [http:](http://www.tweetdeck.com/) [//www.tweetdeck.com/](http://www.tweetdeck.com/)
	- Hotot (Chrome, Linux, Win, Mac OS) [http://hotot.org/get\\_hotot.html](http://hotot.org/get_hotot.html)
	- TweakDeck (Android)
	- Twitter for Android/iPhone/iPad
	- Tweetbot for iOS
	- **Echofon (iOS, Mac, Firefox, Windows)**

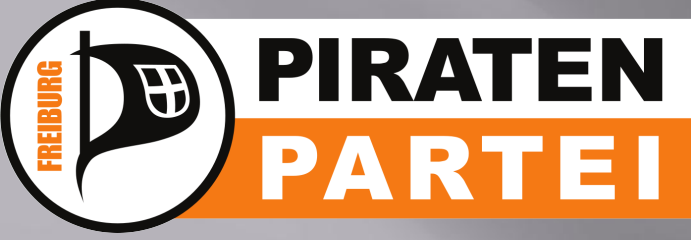

## **Mumble**

- . Online-Sprachkonferenz
- . Vorstandssitzungen, AG-Treffen

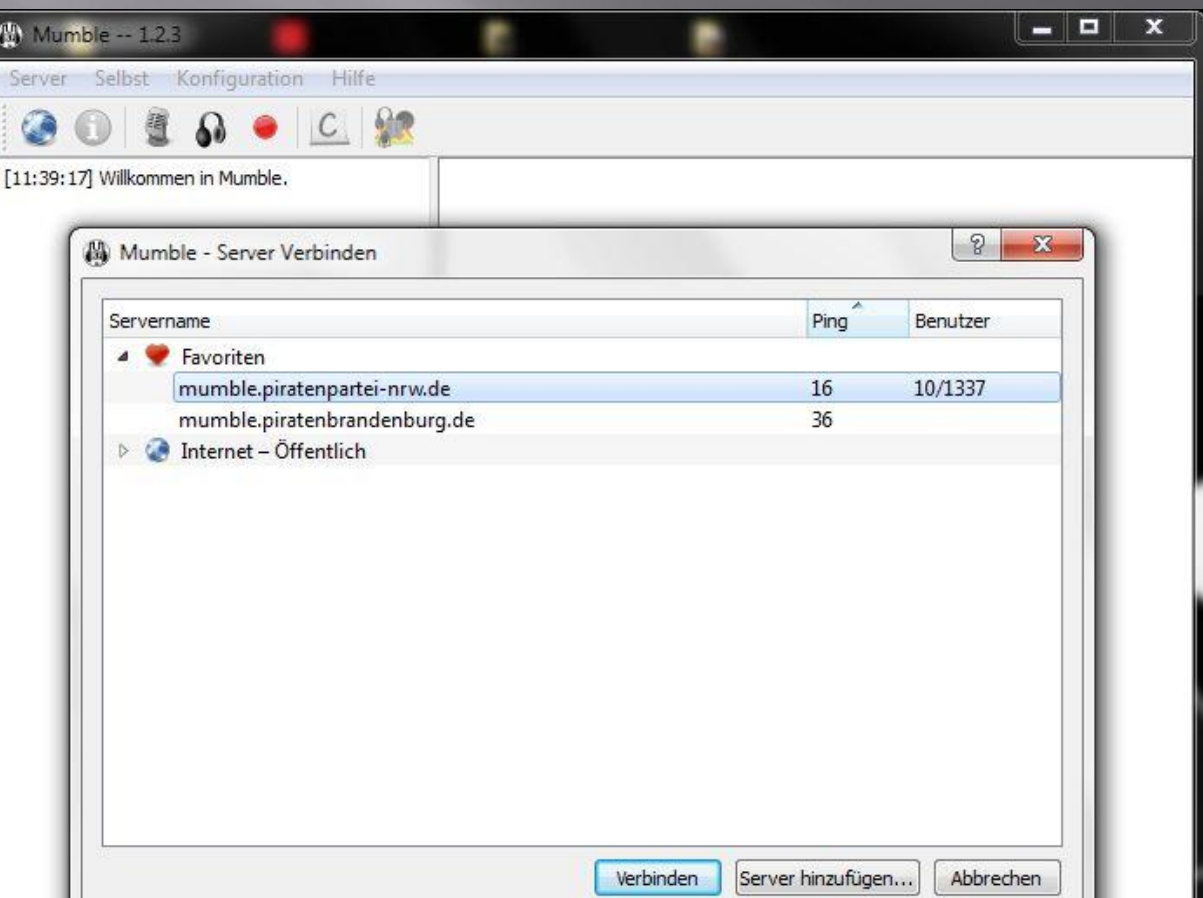

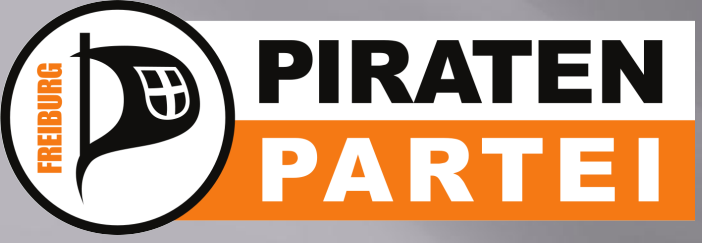

## **Mumble – Regeln**

- . Meistens gibt es ein Redeliste
- insbesondere bei Vorstandssitzungen
- Push-To-Talk

## **Weitere Informationen**

• <http://wiki.piratenpartei.de/Mumble>

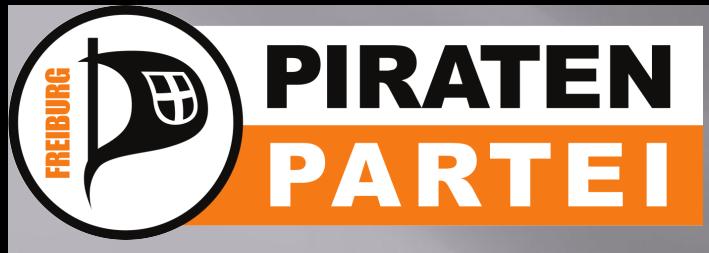

## **Umfragen – Doodle** Hauptsächlich zur Terminfindung

#### **Doodle**®

Anmelden

Gemeinsam einen Termin finden Geben Sie Ihren Namen im Eingabefeld unten ein, und wählen Sie die Termine, an denen Sie Zeit haben.

#### Arbeitsgespräch mit dem 1. FCH

Eine Umfrage von Thomas |  $\pm$  6 |  $\mp$  1 | @ vor 10 Tagen Wo: Geschäftsstelle des 1. FCH, im Stadion-Bau

Das Gespräch soll dem Austausch und dem gegenseitigen kennenlernen dienen.

A

Tabellen-Ansicht

Kalender-Ansicht

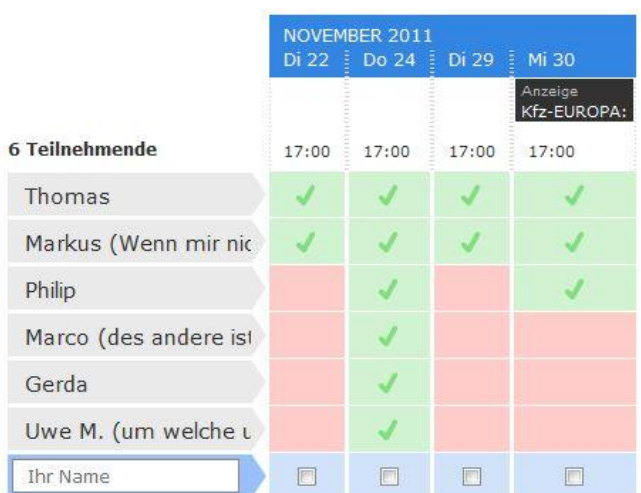

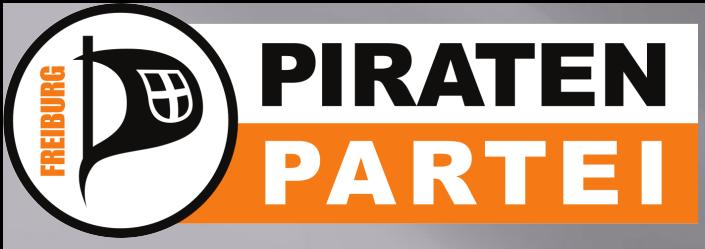

## **Liquid Feedback**

- . LQFB befindet sich derzeit im Umbau, vor allem vom Aspekt der Benutzerfreundlichkeit
- permanente Abstimmung ● nur für Parteimitglieder

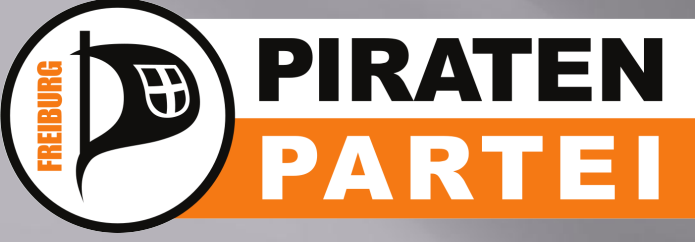

**Generell gilt:**

- Fragt bei Piraten nach, die sich auskennen, egal über welches Medium!
- Schämt euch nicht für Unwissenheit!
- Im Internet hat jeder eine Stimme
- Medienkompetenz: nicht alles glauben
- Gegenüber sitzt immer ein Mensch

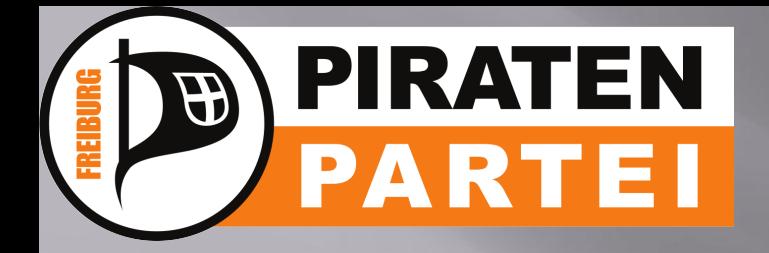

# Noch Fragen?